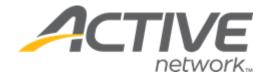

# Camp & Class Manager 14.1 Release Notes

Release Date Tuesday, January 9, 2023

Session-level registration opening date/time and closing time

Release Overview

Confirmation emails: Social referral link merge field

Market/Strategic Goals Product milestones and usability enhancements

Target Customers Lite and Plus Customers

### Contents

| Session-level registration opening date/time and closing time | 3 |
|---------------------------------------------------------------|---|
| Confirmation emails: Social referral link merge field         | 5 |

#### Session-level registration opening date/time and closing time

To better accommodate registrations during rush periods, agencies can now set:

- Different registration opening dates/times for each session (previously, registration opening date/time could only be set for a whole season).
- A registration closing time for each session (previously, only a registration closing date could be set for a session).

On the **Home** tab > **Seasons** > **Create a season** button or (a season > **Setup** link) > **Settings** > **Sessions** step > **New session** button or an existing session link > **Sessions** page, agency users can set the session registration:

- Opening date/time in the **Open registration on** date and time fields (these fields are optional; if set, then the session registration opening date/time cannot be earlier than the season opening date/time or later than the season registration closing date/time; if left unset, then the session registration opening date/time defaults to the season registration opening date/time).
- Closing time in the Close registration on time field (this field defaults to 11:59 PM and cannot be left blank).

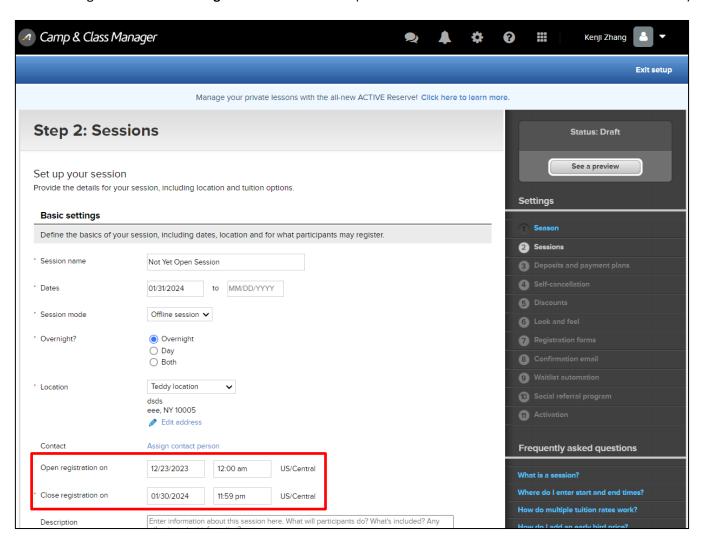

On the consumer registration site > :

Programs page, seasons which are not yet open for registration display the season registration opening date
(the season registration opening date is configured on the Home tab > Seasons > Create a season button or
(a season > Setup link) > Settings > Activation step):

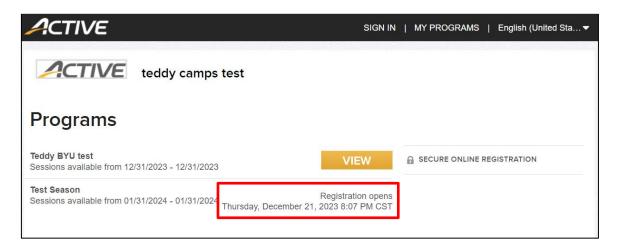

#### Session Selection page:

- o Sessions with **Open registration on** dates/times in the future are NOT listed.
- If Open registration on dates/times for ALL sessions are in the future, then the earliest session registration opening date/time is displayed:

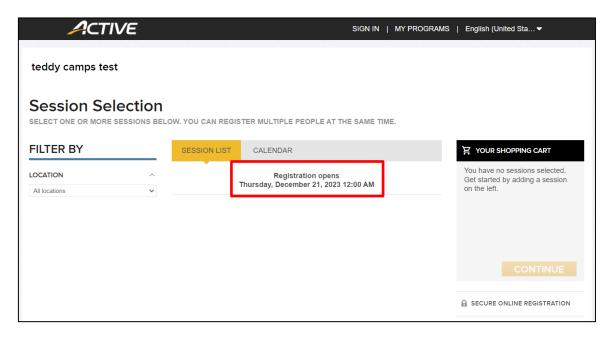

To support session-level registration opening dates/times and closing times, the CCM API has been enhanced as follows:

- A new camps-session-info-v5 API (derived from the existing camps-session-info-v2) has been added with new registrationOpenDateTime and registrationCloseDateTime response fields.
- A new camps-session-info-v4 API (derived from the existing camps-session-info-v3) has been added with new registrationOpenDateTime and registrationCloseDateTime response fields.
- camps-season-info, camps-season-info-v2 and camps-session-info-v3 APIs have been updated to return correct registration open dates/times.

### Confirmation emails: Social referral link merge field

In registration confirmation email templates, agency users can now insert each registration's social referral registration link by selecting the **Insert merge field** dropdown > **Advocate social referral link** option:

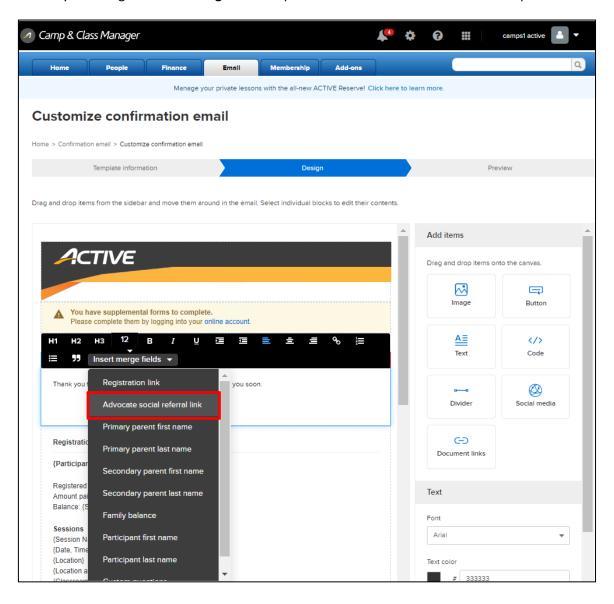